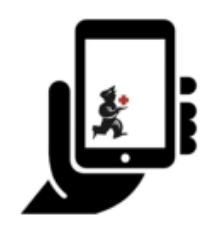

Guide de l'utilisateur - mSupply Mobile

## **Guide de l'utilisateur - mSupply Mobile**

- [Dispensation des vaccins \(pour la COVID-19 et d'autres vaccins\)](https://wiki.msupply.foundation/fr:mobile:user_guide:vaccine_dispensing)
- [Vaccination Monitoring Dashboards](https://wiki.msupply.foundation/fr:mobile:user_guide:vaccination_dashboards)
- [Commencer](https://wiki.msupply.foundation/fr:mobile:user_guide:getting_started)
- [Factures Clients](https://wiki.msupply.foundation/fr:mobile:user_guide:customer_inv)
- [Réquisitions clients](https://wiki.msupply.foundation/fr:mobile:user_guide:customer_requisitions)
- [Réquisitions Fournisseur \(Commandes Générales\)](https://wiki.msupply.foundation/fr:mobile:user_guide:supplier_requisitions)
- [Réquisitions Fournisseur \(Commandes par programme\)](https://wiki.msupply.foundation/fr:mobile:user_guide:supplier_requisitions_program)
- [Factures des fournisseurs Retour de stock](https://wiki.msupply.foundation/fr:mobile:user_guide:supplier_invoices_returns)
- [Factures fournisseurs](https://wiki.msupply.foundation/fr:mobile:user_guide:supplier_invoices)
- [Stock Actuel](https://wiki.msupply.foundation/fr:mobile:user_guide:current_stock)
- · [Inventaires \(Généraux\)](https://wiki.msupply.foundation/fr:mobile:user_guide:stocktakes)
- [Inventaires \(Programme\)](https://wiki.msupply.foundation/fr:mobile:user_guide:stocktakes_program)
- [Tableau de bord pour mobile](https://wiki.msupply.foundation/fr:mobile:user_guide:mobile_dashboard)
- [Indicateurs](https://wiki.msupply.foundation/fr:mobile:user_guide:indicators)
- [Dispensation](https://wiki.msupply.foundation/fr:mobile:user_guide:dispensing)
- [Équipment de la chaîne du froid](https://wiki.msupply.foundation/fr:mobile:user_guide:cold_chain_equipment)
- [La caisse enregistreuse](https://wiki.msupply.foundation/fr:mobile:user_guide:cash_register)
- [Paramètres de configuration de la version Mobile](https://wiki.msupply.foundation/fr:mobile:user_guide:mobile_settings)

## **Configurer mSupply Mobile**

- [Configurez mSupply Mobile sur l'appareil](https://wiki.msupply.foundation/fr:mobile:setup:device_side)
- [Configurer mSupply Mobile le Serveur](https://wiki.msupply.foundation/fr:mobile:setup:server_side)

[Qu'est-ce que mSupply Mobile?](https://wiki.msupply.foundation/fr:mobile:what_is_msupply_mobile)

[Quel mSupply progiciel convient le mieux à mon organisation?](https://docs.msupply.org.nz/about:which_one_for_you_fr)

From: <https://wiki.msupply.foundation/> - **mSupply Foundation Documentation**

Permanent link: **[https://wiki.msupply.foundation/fr:mobile:user\\_guide?rev=1583509618](https://wiki.msupply.foundation/fr:mobile:user_guide?rev=1583509618)**

Last update: **2020/03/06 15:46**

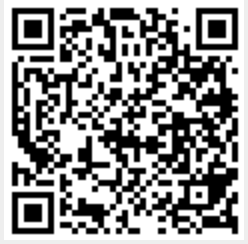